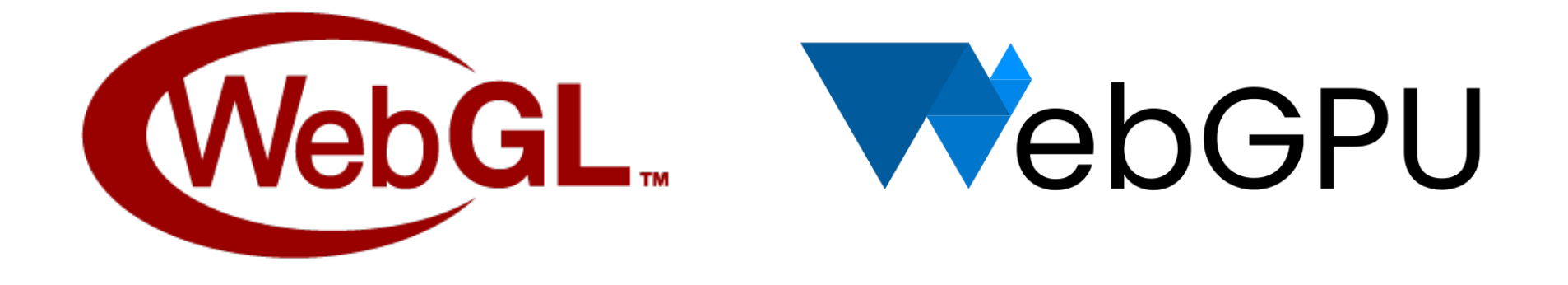

# **WebGL and WebGPU Updates**

*Ken Russell, Google and Kelsey Gilbert, Mozilla On Behalf of the WebGL WG and WebGPU CG WebGL+WebGPU Meetup, April 26, 2022*

### Agenda

Join WebGL & WebGPU Communities

WebGL Updates

- Firefox WebGL Updates
- Chromium WebGL Updates
- WebGL 2.0 in Safari / Chrome Updates
- Recent ANGLE/Metal Improvements
- New & Upcoming WebGL Extensions

WebGPU Updates

- Standardization
- Implementations
- **Resources and Contributing**

# Join WebGL & WebGPU Communities

- The WebGL and WebGPU APIs are supported by vibrant online communities!
- If you're developing with these APIs, we would like to hear from you!
- On the WebGL side:
	- Please consider joining the [WebGL Dev List:](https://groups.google.com/g/webgl-dev-list) announcements of products, demos, new tools, job postings, questions, discussions - all are welcome!
	- Khronos' [public\\_webgl](https://www.khronos.org/webgl/public-mailing-list/) mailing list hosts lower-traffic spec announcements
	- The [WebGL Matrix chatroom](https://matrix.to/#/#webgl:mozilla.org) offers a way to talk with browser implementers and other developers
	- You can find a lot of cool stuff by searching [#webgl on Twitter](https://twitter.com/search?q=%23webgl&f=live)

# Join WebGL & WebGPU Communities

- On the WebGPU side:
	- If you have feedback on the API, please see the [main WebGPU repository](https://github.com/gpuweb/gpuweb) for options to communicate it to the community group
	- The [WebGPU Matrix chatroom](https://matrix.to/#/#WebGPU:matrix.org) also offers a great way to talk directly with browser implementers and other developers
	- $\circ$  There's an increasing amount of cool stuff showing up on [#webgpu on Twitter](https://twitter.com/search?q=%23webgpu&f=live)
- We all look forward to hearing from you!

### Firefox WebGL Updates

- Implementing the [Canvas Color Space Proposal](https://github.com/WICG/canvas-color-space/blob/main/CanvasColorSpaceProposal.md)
- Internal builds have WebGL-rendered P3 canvases displaying to the screen on macOS!
- Fixes for several fuzzing and/or security bugs
- Performance improvements, especially for video->texture uploads
- Iterating on implementations of extension proposals
- OffscreenCanvas is in the process of rolling out!

# Chromium WebGL Updates

- Chris Cameron is also [implementing the Canvas Color Space Proposal](https://bugs.chromium.org/p/chromium/issues/detail?id=1208480)
- Lots of updates to Chromium's texture uploading code
- Making good progress; will soon have the flexibility to support nearly any desired color space (including the specified ones, P3 especially)

# WebGL 2.0 In Safari / Chrome Updates

- Safari and Chrome share ANGLE's Metal backend as the implementation for WebGL 1.0 and 2.0
- Safari is already shipping this on macOS and iOS
- Chrome is still using OpenGL, but in the process of switching to Metal

# Recent ANGLE/Metal Improvements

- Multisample resolution bugs discovered by [Unity](https://bugs.chromium.org/p/angleproject/issues/detail?id=6923), [Three.js,](https://bugs.chromium.org/p/angleproject/issues/detail?id=6972) [Gregg Tavares](https://bugs.chromium.org/p/angleproject/issues/detail?id=7073)
- Major performance improvements to [glReadPixels performance](https://bugs.chromium.org/p/angleproject/issues/detail?id=7117)
- [Memory usage improvements](https://bugs.chromium.org/p/angleproject/issues/detail?id=6880) [during canvas resizing](https://bugs.chromium.org/p/angleproject/issues/detail?id=6880)
- [Vertex data handling fixes](https://bugs.chromium.org/p/angleproject/issues/detail?id=7122)
- [Support for BaseVertex/BaseInstance extensions](https://bugs.chromium.org/p/angleproject/issues/detail?id=6963)
- [Fixes for various object leaks](https://bugs.chromium.org/p/angleproject/issues/detail?id=6920)
- [Improvements to dual-GPU support](https://bugs.chromium.org/p/angleproject/issues/detail?id=7087)
- [Performance regressions using large buffers](https://bugs.webkit.org/show_bug.cgi?id=239015)
- [Fixes to occlusion queries](https://bugs.chromium.org/p/angleproject/issues/detail?id=7131)
- These and others are coming to all browsers, especially iOS, as soon as possible
- Joint work (thank you!) with:
	- Alexey Knyazev (Independent), Geoff Lang (Google), Gregg Tavares (Google), John Cunningham (Apple), Jonah Ryan-Davis (Google), Kimmo Kinnunen (Apple), Kyle Piddington (Apple)

# WebGL 2.0 In Safari / Chrome Updates

- You can test Chrome on top of ANGLE's Metal backend today:
	- Go to **about:flags**
	- Set "Choose ANGLE graphics backend" to "Metal"
- (please test it in Chrome Canary fixes are actively going in)
- and compare its behavior to the OpenGL backend
- Some regressions exist, like low-power/high-performance GPU selection not working yet
- Please file any bugs you find with the Metal backend on [ANGLE's issue tracker](https://bugs.chromium.org/p/angleproject/issues/list)
- Please test Safari Technology Preview and file any bugs you see in WebGL on [bugs.webkit.org,](https://bugs.webkit.org/) component "WebGL"
- (For other browsers' bugs, consult ["How to get a WebGL Implementation"](https://get.webgl.org/get-a-webgl-implementation/))

# WebGL 2.0 In Safari / Chrome Updates

- WebGL 2.0 can now be considered universally available across browsers, operating systems and devices
- As an application author, you can target WebGL 2.0 with confidence
- WebGL 2.0 has resolved many corner cases and behavioral differences compared to the combination of WebGL 1.0 + its many extensions
- We encourage you to migrate to WebGL 2.0
- It's no longer necessary to maintain a WebGL 1.0 fallback path unless you need to reach absolutely every device
	- In particular, older Windows machines and Android devices

### New WebGL Extensions

#### OES draw buffers indexed

- Enhances multiple draw buffer functionality
- This extension provides the ability to:
	- enable or disable blending
	- set the blend equations
	- set the blend functions
	- set the color write masks
	- all per color output!
- This extension was specifically requested by the 3D Formats working group to implement advanced materials (e.g., that use dual depth peeling) more efficiently
- Shipping in Chrome; coming to other browsers
	- Please file any bugs on [crbug.com](https://crbug.com), WebGL component

# Upcoming WebGL Extensions

#### [Base Vertex/Base Instance](https://www.khronos.org/registry/webgl/extensions/WEBGL_draw_instanced_base_vertex_base_instance/) & [Multi-Draw Variation](https://www.khronos.org/registry/webgl/extensions/WEBGL_multi_draw_instanced_base_vertex_base_instance/)

- Provide control of BaseVertex, for indexed draw calls, and BaseInstance, for instanced draw calls
- Multi-draw variants are provided as well
- Allow reuse of index buffers to draw multiple different geometries from the same set of vertex buffers
- Reduce CPU and memory overhead in certain scenarios
	- Have customer feedback that these can improve performance as well
- If you've needed these draw parameters, please try the extensions and provide your feedback
- Can be tested in Chrome today by enabling WebGL Draft Extensions in **about:flags**
	- Please file any bugs on [crbug.com](https://crbug.com)
- Will come to all browsers shortly after community approval

#### WebGPU

● An upcoming "modern" style graphics API for the Web

- "Prevalidated" style pipeline objects, bind groups
- Compute shaders, shader storage
- No global state
- … and much more
- Foundation for future features like bindless, raytracing, shader features
- Under development [on GitHub](https://github.com/gpuweb/gpuweb) and [at the W3C](https://www.w3.org/TR/webgpu/)
	- Thank you to Khronos for hosting us here!

# WebGPU - Standardization Updates

- Standardization continues; conformance testing in high gear
	- Aiming to reach 1.0 around Q3 2022 (spec and conformance tests)
- Shading language under rapid development
	- Feature completeness and numerous language refinements
	- Ergonomics (reduced verbosity, type inference, compile-time expressions)
	- Static analysis of control flow and uniformity
	- float16 extension!
	- <https://www.w3.org/TR/WGSL/>
- API spec driving toward 1.0 recent areas of focus:
	- Video and canvas interop, color management
	- Privacy and security
	- Ergonomics, lifting restrictions, defining optional features
	- Bringing the spec up to date, fleshing out details
	- <https://www.w3.org/TR/webgpu/>

# WebGPU - Implementation Updates

- Available to try today in Chrome+Firefox
	- For local development, test the latest browser code:
		- Chrome Canary: **enable-unsafe-webgpu** in **about:flags** Firefox Nightly: set **dom.webgpu.enabled** in **about:config** (don't leave these enabled while browsing the web)
	- Mostly, but not fully, interoperable, due to changing spec
- Chrome
	- Origin Trial allows you to publish WebGPU apps directly to end users
		- Mac, Windows, Chrome OS
		- [Extended already through at least Chrome 105](https://web.dev/gpu/#enabling-support-during-the-origin-trial-phase) (Sep 21, 2022)
		- **Breaking changes by design - you must keep your content up to date**
		- On Chrome Stable, so you may need temporary polyfills for newer API changes
		- Instructions: [web.dev/gpu](https://web.dev/gpu/)
	- Aiming for 1.0 release later this year
		- Linux/Android soon afterward

### WebGPU - Resources

Articles:

- [web.dev/gpu](https://web.dev/gpu/) Tutorial on getting started with WebGPU
	- More articles linked from here

Samples:

- Austin Eng's [WebGPU Samples](https://austin-eng.com/webgpu-samples) ([Github](https://github.com/austinEng/webgpu-samples))
	- Journeys from your first triangle, to real-world compute & graphics examples
- Brandon Jones' [Clustered Shading,](https://github.com/toji/webgpu-clustered-shading) [Metaballs,](https://toji.github.io/webgpu-metaballs/) and [Spookyball](https://spookyball.com/) demos
	- Real-world usage of the WebGPU API, compute shaders, and rendering techniques
- Shrek Shao's [WebGPU Deferred Renderer](https://github.com/shrekshao/webgpu-deferred-renderer)
	- Shows how to do deferred shading in WebGPU, complete with debug views

### WebGPU - Resources

Projects with WebGPU backends well under development:

- [Babylon.js,](https://doc.babylonjs.com/advanced_topics/webGPU) [Three.js](https://github.com/mrdoob/three.js/tree/dev/examples/jsm/renderers/webgpu), [TensorFlow.js](https://github.com/tensorflow/tfjs/tree/master/tfjs-backend-webgpu), and others
- [wgpu](https://github.com/gfx-rs/wgpu) and the ecosystem of Rust WebGPU projects

Shader compilers

- Compile from { WGSL, Vulkan SPIR-V } to { WGSL, SPIR-V, HLSL, MSL }
- Good for:
	- Seeing what the WGSL language looks like
	- Converting your existing shaders
		- Use Glslang to compile existing GLSL to Vulkan SPIR-V
			- (glslangValidator or glslc from the Vulkan SDK)
- Google's Tint:<https://dawn.googlesource.com/tint>
- Mozilla's Naga:<https://github.com/gfx-rs/naga>
- Preview them on Shader Playground:<https://shader-playground.timjones.io/>

# WebGPU - Contributing

Contributions welcome!

- Try the API! File API issues and browser bugs, and let us know what you think!
- Try out WebGPU via Babylon.js, Three.js, TensorFlow.js, etc.
- Publish previews with Chrome's WebGPU Origin Trial
- Help with [conformance testing](https://github.com/gpuweb/cts/blob/main/docs/intro/README.md)
- Contribute samples/demos using WebGPU
- Join the conversations on the [Matrix chat](https://matrix.to/#/#WebGPU:matrix.org)!